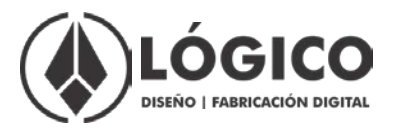

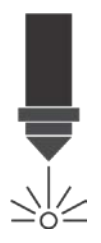

## **GUÍA DE CORTE LÁSER**

## **¿Cómo funciona nuestro servicio?**

- Trabajamos con archivos en formato **DWG / DXF / AI / CDR / JPG / BMP**
- **Indica con capas de colores qué es corte, marcado o grabado**:
- **CORTE:** Genera cortes limpios sobre distintos materiales de hasta 9 mm. El archivo debe estar realizado en formato de vectores (DWG /DXF/ AI/ CDR)
- **MARCADO:** Genera líneas bien definidas pero sin atravesar el material. El archivo debe estar realizado en formato de vectores (DWG /DXF/ AI/ CDR)
- **GRABADO:** Genera un relleno en un área determinada. En este caso el archivo puede ser una imagen en formato JPG o BMP en escala de grises o blanco y negro.
- **Revisa que tu archivo no tenga líneas duplicadas**, el láser detecta esas líneas ocasionando que se queme de más tu material y que aumente el tiempo de corte y marcado.
- **Elimina líneas, objetos, cotas y capas ocultas que no son necesarias**, evita que sean detectadas por el láser para que no tengas errores en tu diseño.
- **El láser no detecta grosores de línea**, si requieres una línea más gruesa en tu diseño tendrás que dibujar el contorno.
- **En caso de utilizar una tipografía, recuerda convertirla en curvas.**
- **Procura que tu archivo se encuentre a escala real**, si se trata de alguna maqueta u objeto con una escala diferente y tienes dudas, llámanos y te asesoramos gratis.

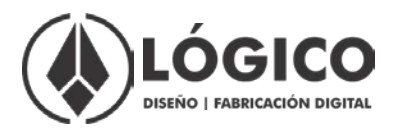

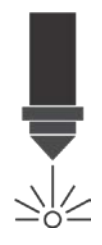

- **Envíanos tu archivo [a logicofab@gmail.com](mailto:logicofab@gmail.com) para obtener una cotización y tiempo de entrega**, el costo es en base al tiempo que el láser tarda en realizar el trabajo, el cual varía dependiendo el tamaño y complejidad del diseño. El tiempo de entrega varía conforme se reciba el pedido.
- **Una vez que recibes tu cotización y fecha de entrega, puedes realizar tu pago y traer tu material. Ya realizado tu corte, te avisaremos para que puedas pasar a recogerlo.**
- **Revisamos todos los archivos para garantizar que tu corte, grabado o marcado salga bien.**
- **Toda prueba requerida antes del corte final tendrá un costo.**
- **Es muy importante mantener tu material en buenas condiciones para evitar que se doble o se pandee, ya que si se encuentra en mal estado tu corte puede tener errores o no podrá realizarse.**